## <span id="page-0-0"></span>Test Driven Development in deeply embedded with Test Anything Protocol (20')

#### François Perrad

[francois.perrad@gadz.org](mailto:francois.perrad@gadz.org)

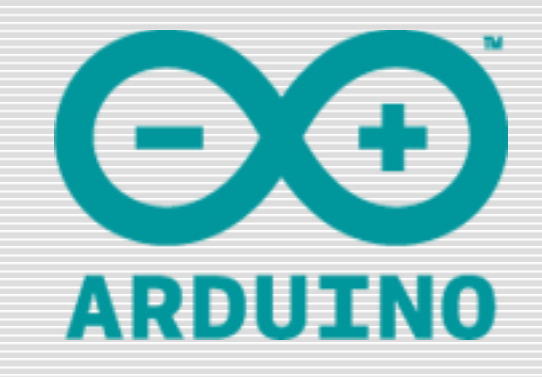

fperrad@fpw2012

#### Arduino UNO Board

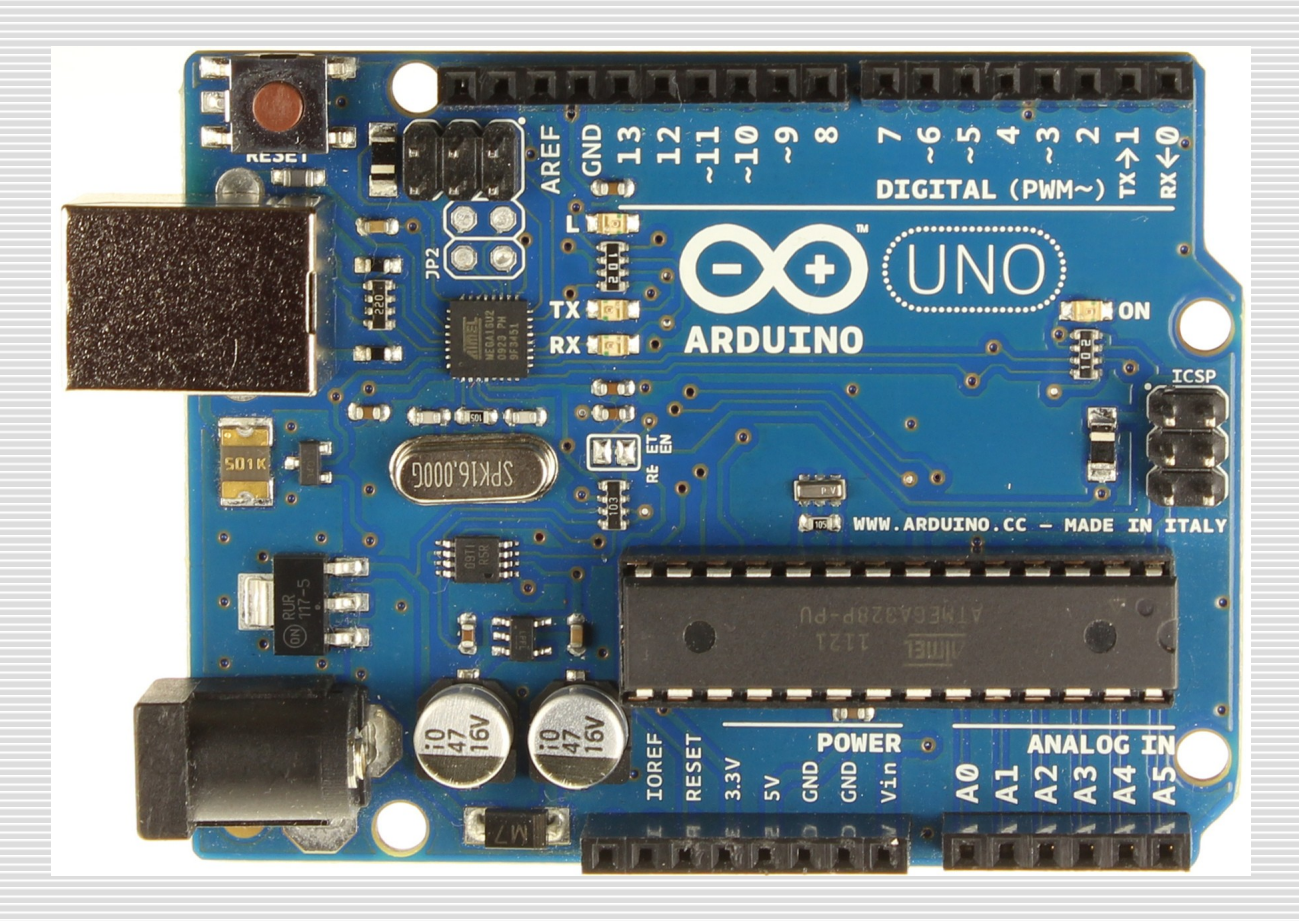

fperrad@fpw2012

# Arduino UNO Board

- ATMEL ATmega328 @ 16MHz
	- $\blacksquare$  Flash 32 Kb
	- SRAM 2 Kb
	- 14 pins Digital I/O
		- 6 PWM
		- UART (with converter USB)
		- SPI
		- $\Box$  I2C
	- 6 pins Analog Input
- □ Schematic Open Source
- $\Box \sim$ 30 €, made in Italy

#### Arduino IDE

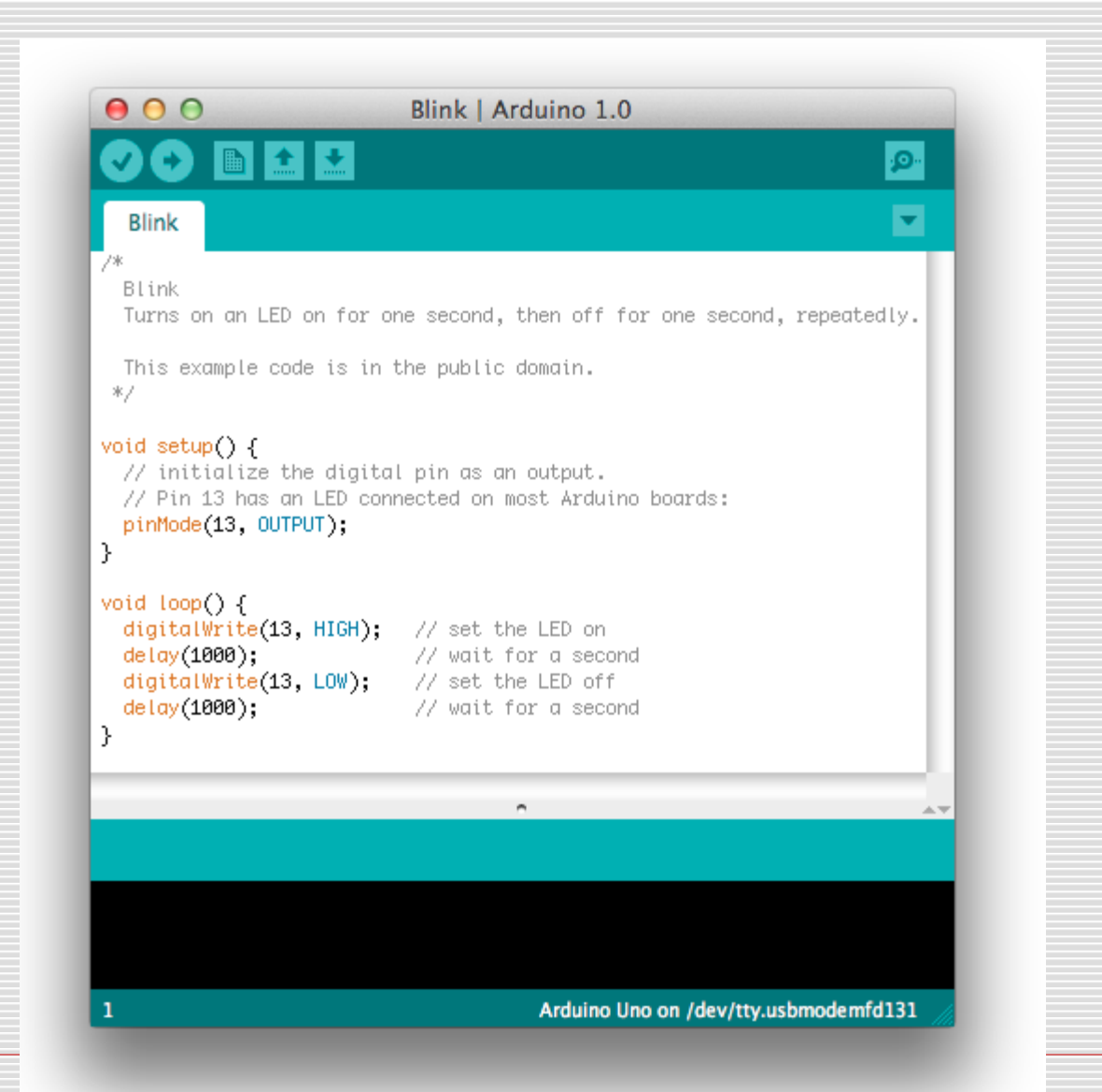

## Arduino IDE

- □ Cross Development
- □ a JAVA application
	- **Den Source**
	- Linux, Windows, Mac OS X
	- **Many libraries and examples**
- $\Box$  baby C++ as target langage
	- **qcc-avr, avr-libc**
	- **a** avrdude (upload utility)

# Arduino Ecosystem

- □ Many board :
	- Mega, Nano, LilyPad (various AVR on various form factors)
- Many extension shields :
	- Proto, ethernet, WIFI, …
- □ Many Electronic Schematics
- □ Many Software Libraries
- □ Many Projects
- Community : http://arduino.cc/forum/

# ArduinoTap

- $\Box$  a C++ library
	- **Arduino.h, ArduinoTap.cpp** 
		- **plan, no\_plan, done\_testing, bail\_out**
		- **diag, skip, todo,**
		- **ok, nok, pass, fail, is, isnt**
	- Works on desktop with GCC
- $\Box$  a Perl utility : *runino* allows to build a sketch, to upload it on an Arduino board, and to capture its output

## ArduinoTap demo

```
#include <ArduinoTap.h>
void setup() {
      Serial.begin(9600);
```
**}**

**}**

**void loop() { plan(5); ok(true, "true"); ok(1, "1 is true"); nok(false, "false"); nok(0, "0 is false"); is(1 + 1, 2, "addition"); done\_testing();**

#### ArduinoTap demo

- **\$ runino examples/manual/manual.ino**
- **\$ prove --exec=runino examples/manual/manual.ino**
- **\$ prove --exec=runino examples/\*ok/\*.ino examples/is\*/\*.ino**
- Executable  $\sim$ 4kb

# Bibliography / Webography

- <http://www.arduino.cc/fr/>
- [http://fritzing.org/](#page-0-0)
- http://testanything.org/
- http://github.com/fperrad/ArduinoTap
- $\Box$  monitoring our machine room temperature with nagios, perl and arduino
- An Arduino/Dancer-enabled mobile-enhanced door